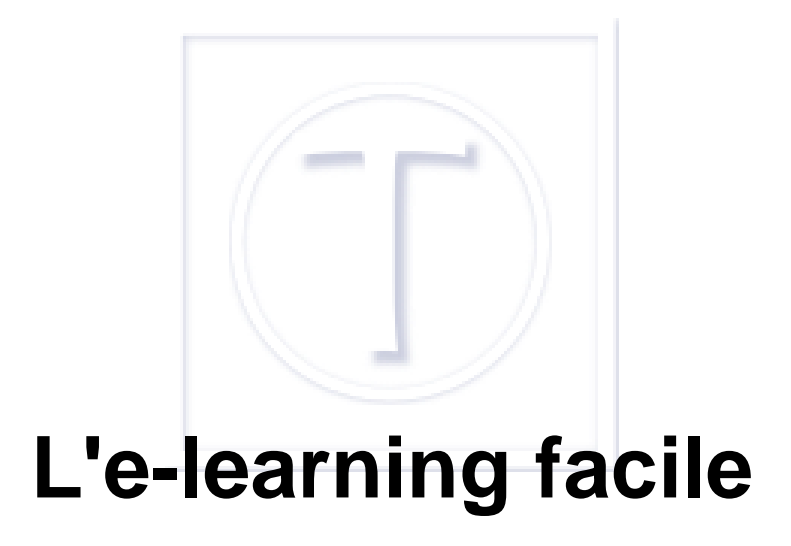

- Culture numérique -

Date de mise en ligne : jeudi 30 août 2012 Date de parution : 30 août 2012

 **Tutoriels et logiciels libres Licence Creative Commons Attribution - Partage**

**dans les Mêmes Conditions 4.0 International**

Il y a quelque temps, déjà, un de mes clients m'appelle :  $\hat{A}^{\alpha}$  *Isabelle je dois monter un module de e-learning, vous* avez des idées ?  $\hat{A} \times \hat{A} \times \hat{B}$  Euh, là, maintenant, tout de suite ?  $\hat{A} \times \hat{B}$ 

Indépendamment de l'objet de la formation e-learning et de son public, j'avais les contraintes suivantes :

- ne **pas** demander l'**acquisition de la maîtrise de logiciels supplémentaires** [1] pouvoir être mis et **utilisé sans réseau sur une clé USB**
- et, évidemment, ne **pas** réclamer des **développements informatiques** longs et coûteux.

Bien, bien bien.

# **À la recherche d'une solution e-learning toute faite**

### **Open-source... gratuit mais en réseau**

Donc, premier réflexe (facile, ça ne demande aucune réflexion), aller voir ce qui existe en matière de logiciels sur le sujet. Framasoft [http://www.framasoft.net/] a une rubrique e-learning et en présente quelques-uns.

**Problèmes** : ils ne sont pas forcément mis à jour, et la plupart, sinon tous... fonctionnent à partir d'une plateforme web [dynamique.](http://www.framasoft.net/) Ce qui signifie que si je peux tout mettre sans aucun problème sur une clé USB, il aurait fallu apprendre au préalable aux personnes à former (et à mon client et au responsable des ressources humaines etc.) à démarrer d'abord le serveur portable de la clé (ZazouMiniWebServer) puis le navigateur. En outre, de mon expérience, ça peut être lent selon la clé utilisée et... ne fonctionne que sous Windows.On oublie.

## **Lectora ?**

Lectora [http://lectora.com/] est payant, mais pourquoi pas... Donc, téléchargement de la version d'évaluation et test. C'est plus une solution d'agrégation de divers contenus que de génération de contenus, de mon point de vue à moi personnellement.

Bref, on évacue aussi.

## **Et les autres ?**

Une visite assez rapide sur le salon de Elearning [http://e-learning-expo.com/] qui se tient en mars à Paris m'a fait comprendre qu'en matière de solutions logicielles « exprès pour » je ne trouverai que des approches en réseau, la plupart réclamant des développements sur mesure et qui, je le soupçonne, ont un coût devenant vite élevé et donc pas admissible dans le cas qui nous pr[éoccupe.](http://e-learning-expo.com/)

#### **Penser dans l'autre sens**

Dans une de ses nouvelles, Théodore Sturgeon [http://fr.wikipedia.org/wiki/Theodore\_Sturgeon], évoque un homme qui pense dans l'autre sens, c'est-à-dire qu'il part de la solution finale voulue et prend le chemin à rebours afin de trouver comment y arriver. À l'évidence c'est ce qu'il fallait faire dans ce cas-là.

## **Définir les besoins en fonction des contraintes**

En l'occurrence, il s'agissait (s'agit) de **définir le contenu** de la formation d'une part, d'autre part des Â<sup>«</sup> moyens » **d'inter-activité** susceptibles d'être gardés pour une exploitation ultérieure, un enrichissement etc. Ce que proposent, bien sûr, toutes les solutions logicielles spécialisées, mais avec les défauts cités plus haut.

# **Taper dans l'existant**

Qu'est-ce qui me permet de :

- pouvoir **naviguer** dans un fichier,
- intégrer des vidéos, des sons et de animations
- • **faire de liens** avec d'autres formats de fichiers pour pouvoir les ouvrir...
- ... tout en étant très **répandu** en entreprise et ne demandant donc pas un apprentissage particulier ?

Tout simplement un système reposant sur des logiciels bureautiques... et on peut faire des choses assez terribles, une présentation Powerpoint qui ouvre un fichier Excel dans lequel, le simple fait d'entrer des données textuelles, en choisissant ou non dans une liste déroulante, donne des graphiques qui se calculent automatiquement, par exemple.Il ne reste plus qu'à travailler l'emballage et on a un produit qui tient la route.

# **Répartition des tâches**

Comment ça fonctionne et qui fait quoi ?

En l'espèce, mon **client** m'a fourni le **contenu** de sa formation, qui doit être rédigée de façon à pouvoir être proposée dans un module e-learning, ce qui demande une conception différente d'une simple présentation Powerpoint ou qu'un support de cours.Je m'occupe de la présentation, navigabilité ajout d'animations, de suggérer des documents complémentaires et de les réaliser, évidemment, et de fournir une page d'accueil de la clé.

**À noter :** en choisissant une solution open-source avec Open-Office, on peut même avoir le pack lui-même sur la clé [http://framakey.org/Main/Index] ce qui donne encore plus de souplesse dans l'utilisation.

[1] Oui parce que l'e-learning c'est de la formation à distance via un système informatique